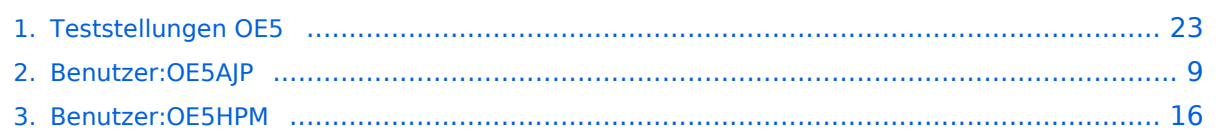

## **Teststellungen OE5**

[Versionsgeschichte interaktiv durchsuchen](https://wiki.oevsv.at) [VisuellWikitext](https://wiki.oevsv.at)

## **[Version vom 27. November 2010, 23:16](#page-22-0)  [Uhr](#page-22-0) ([Quelltext anzeigen\)](#page-22-0)**

[OE5AJP](#page-8-0) [\(Diskussion](https://wiki.oevsv.at/w/index.php?title=Benutzer_Diskussion:OE5AJP&action=view) | [Beiträge](https://wiki.oevsv.at/wiki/Spezial:Beitr%C3%A4ge/OE5AJP))

[← Zum vorherigen Versionsunterschied](#page-22-0)

## **[Version vom 2. November 2012, 23:49](#page-22-0)  [Uhr](#page-22-0) [\(Quelltext anzeigen](#page-22-0))**

[OE5HPM](#page-15-0) [\(Diskussion](https://wiki.oevsv.at/w/index.php?title=Benutzer_Diskussion:OE5HPM&action=view) | [Beiträge\)](https://wiki.oevsv.at/wiki/Spezial:Beitr%C3%A4ge/OE5HPM) [Zum nächsten Versionsunterschied →](#page-22-0)

#### **Zeile 1: Zeile 1:**

[[Kategorie:Digitaler Backbone]] [[Kategorie:Digitaler Backbone]]

#### **+ === OE5XBL ===**

**+ OE5XBL ist auf 2404MHz in horizontaler Polarisation QRV.**

**+ In [[Datei:Anleitung Bullet\_V0100. pdf]] wird die Konfiguration von einem Ubuqiti Bullet M2-HP für OE5XBL beschrieben.**

- **+ === OE5XBR-1 ===**
- **+ {| border="1"**
- **+ ! width="60px" | Modul**
- **+ ! width="125px" | Interface**
- **+ ! width="100px" | Funktion**
- **+ ! width="100px" | Mode**
- **+ |- + |- + |433AH - 1 + |Userzugang + |2412 MHz + |2.4GHz/5MHz + |-**
- **+ |433AH 2**
- **+ |Link zu OE5XLL**

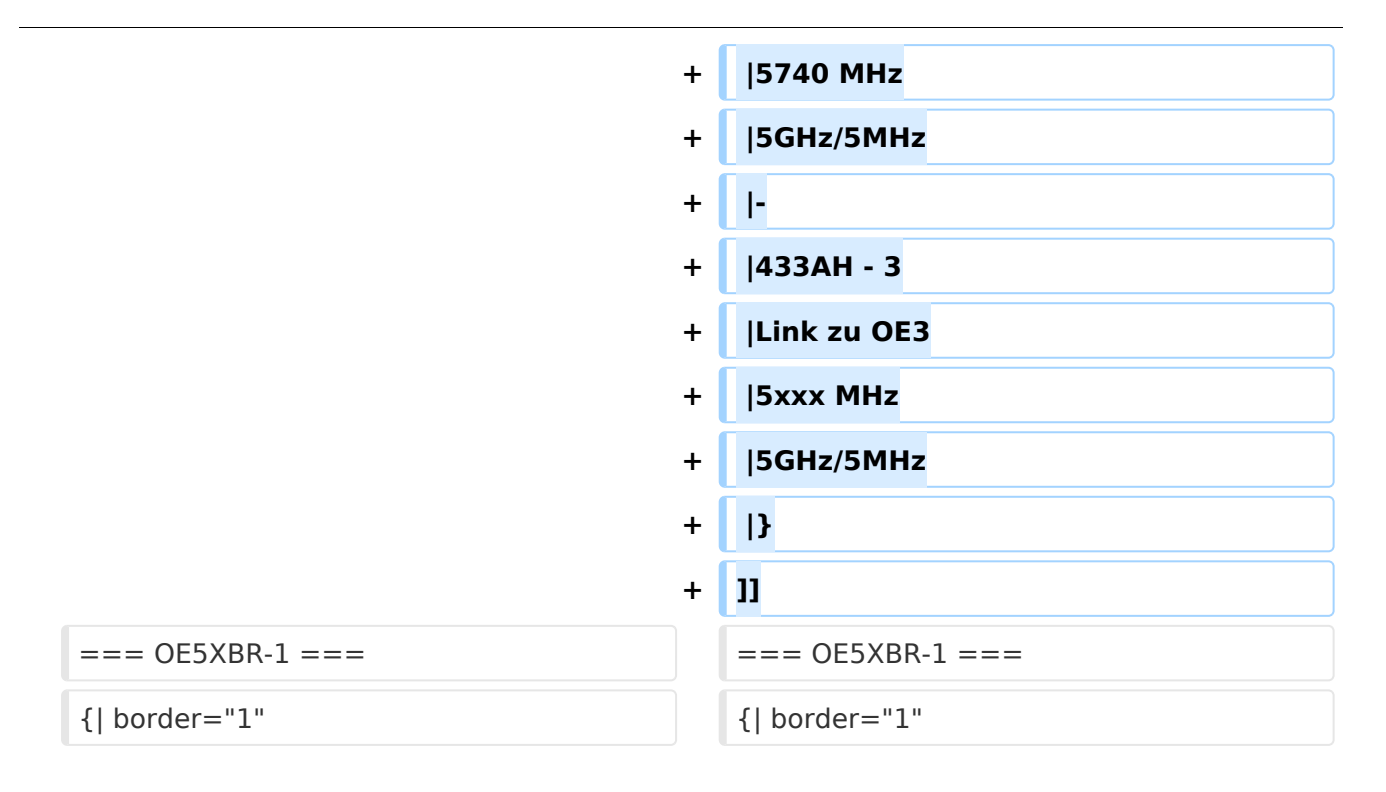

## Version vom 2. November 2012, 23:49 Uhr

## **OE5XBL**

OE5XBL ist auf 2404MHz in horizontaler Polarisation QRV. In

# **HAMNET Zugangsdokumentation Bullet M2-HP**

Datum: 16. Oktober 2011

Anleitung Bullet.odt

 $16.10.11$ <br> $1/17$ 

wird die Konfiguration von einem Ubuqiti Bullet M2-HP für OE5XBL beschrieben.

## **OE5XBR-1**

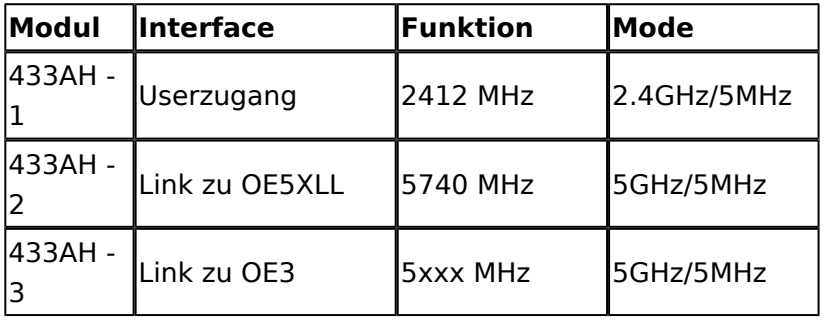

]]

## **OE5XBR-1**

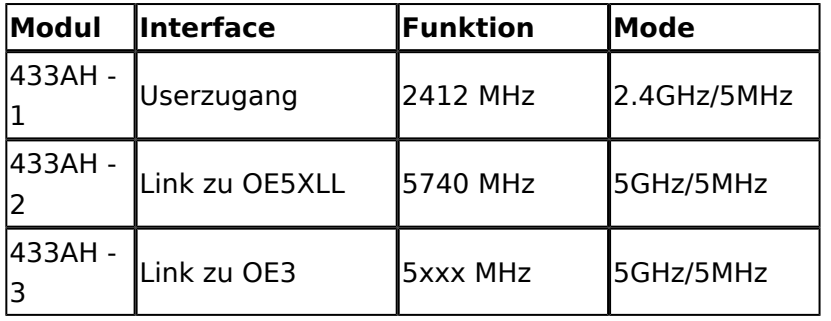

## **OE5XBR-2**

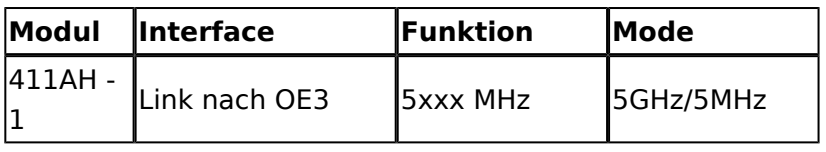

## **OE5XBR-3**

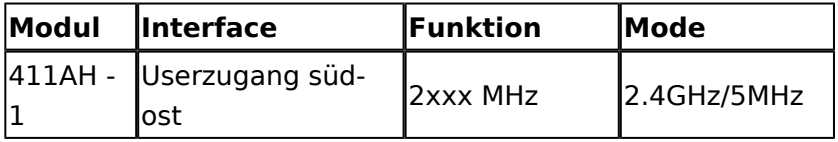

## **OE5XLL-1**

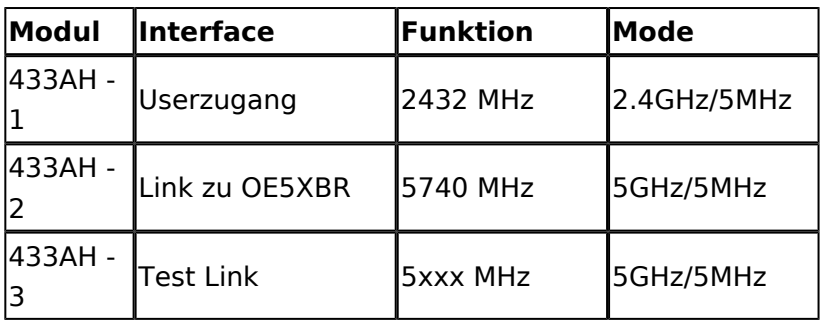

## **OE5XLL-2**

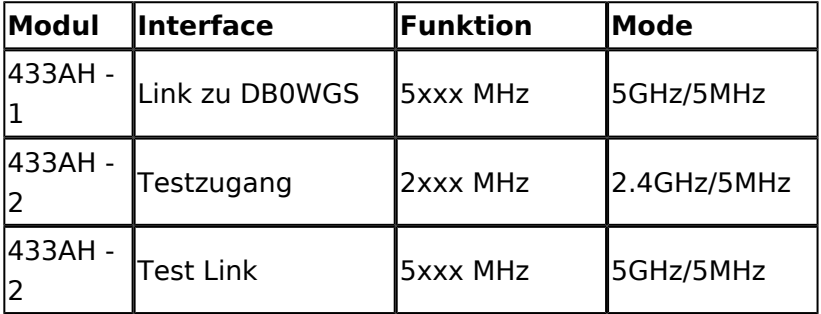

#### **OE5XLL-3**

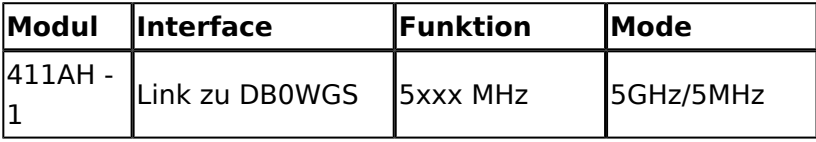

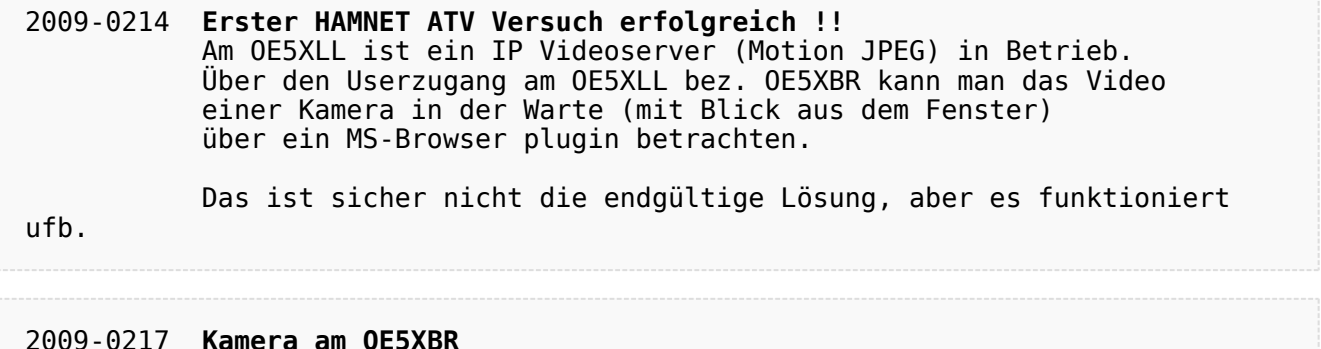

#### 2009-0217 **Kamera am OE5XBR** Am OE5XBR wurde ebenfalls eine Kamera montiert. Diese "schaut" über die Stadt Linz.

## <span id="page-8-0"></span>**Teststellungen OE5: Unterschied zwischen den Versionen**

[Versionsgeschichte interaktiv durchsuchen](https://wiki.oevsv.at) [VisuellWikitext](https://wiki.oevsv.at)

#### **[Version vom 27. November 2010, 23:16](#page-22-0)  [Uhr](#page-22-0) ([Quelltext anzeigen\)](#page-22-0)** [OE5AJP](#page-8-0) [\(Diskussion](https://wiki.oevsv.at/w/index.php?title=Benutzer_Diskussion:OE5AJP&action=view) | [Beiträge](https://wiki.oevsv.at/wiki/Spezial:Beitr%C3%A4ge/OE5AJP))

**[Version vom 2. November 2012, 23:49](#page-22-0)  [Uhr](#page-22-0) [\(Quelltext anzeigen](#page-22-0))** [OE5HPM](#page-15-0) [\(Diskussion](https://wiki.oevsv.at/w/index.php?title=Benutzer_Diskussion:OE5HPM&action=view) | [Beiträge\)](https://wiki.oevsv.at/wiki/Spezial:Beitr%C3%A4ge/OE5HPM)

[Zum nächsten Versionsunterschied →](#page-22-0)

- 
- [← Zum vorherigen Versionsunterschied](#page-22-0)

#### **Zeile 1: Zeile 1:**

[[Kategorie:Digitaler Backbone]] [[Kategorie:Digitaler Backbone]]

**+ === OE5XBL ===**

**+ OE5XBL ist auf 2404MHz in horizontaler Polarisation QRV.**

**+ In [[Datei:Anleitung Bullet\_V0100. pdf]] wird die Konfiguration von einem Ubuqiti Bullet M2-HP für OE5XBL beschrieben.**

- **+ === OE5XBR-1 ===**
- **+ {| border="1"**
- **+ ! width="60px" | Modul**
- **+ ! width="125px" | Interface**
- **+ ! width="100px" | Funktion**
- **+ ! width="100px" | Mode**
- **+ |- + |- + |433AH - 1 + |Userzugang + |2412 MHz + |2.4GHz/5MHz + |-**
- **+ |433AH 2**
- **+ |Link zu OE5XLL**

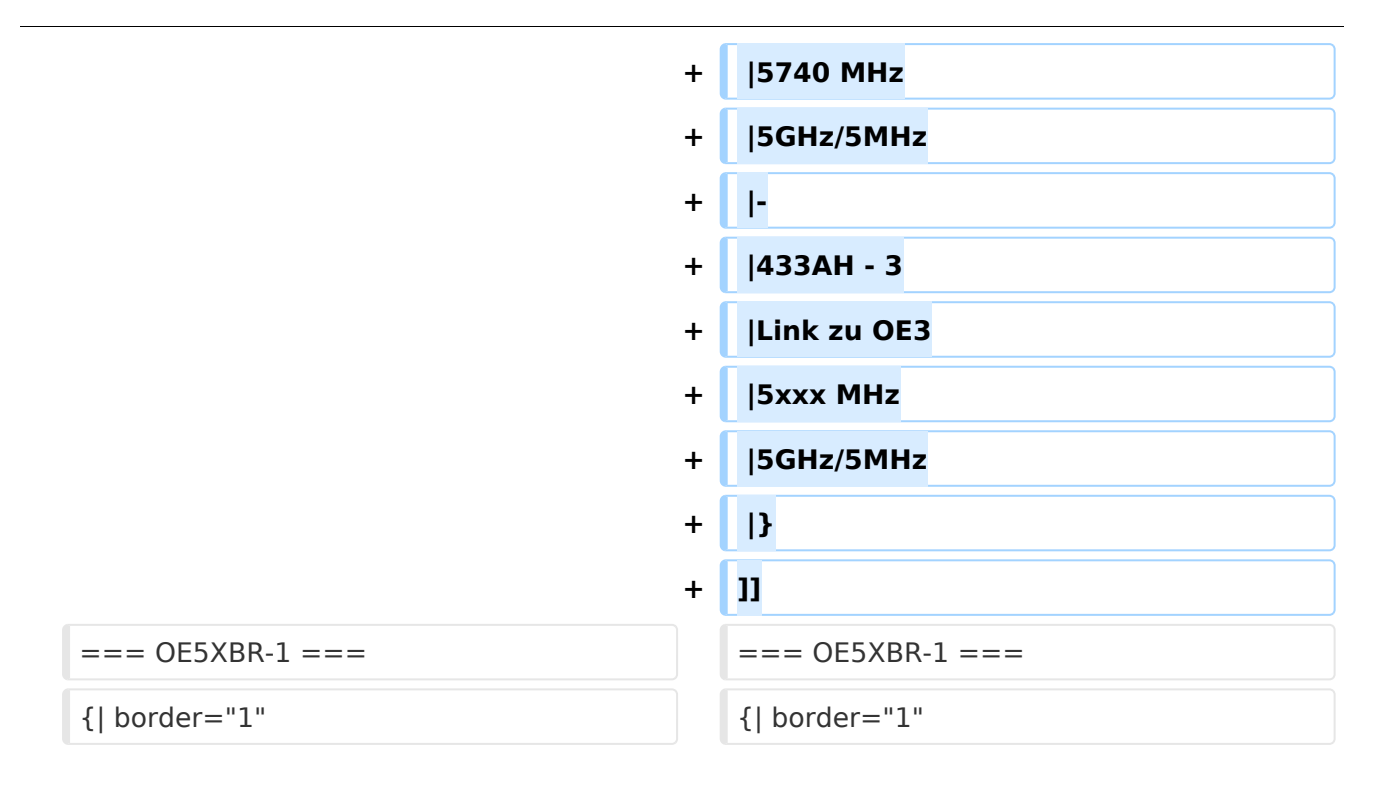

## Version vom 2. November 2012, 23:49 Uhr

## <span id="page-11-0"></span>**OE5XBL**

OE5XBL ist auf 2404MHz in horizontaler Polarisation QRV. In

# **HAMNET Zugangsdokumentation Bullet M2-HP**

Datum: 16. Oktober 2011

Anleitung Bullet.odt

 $16.10.11$ <br> $1/17$ 

wird die Konfiguration von einem Ubuqiti Bullet M2-HP für OE5XBL beschrieben.

## <span id="page-13-0"></span>**OE5XBR-1**

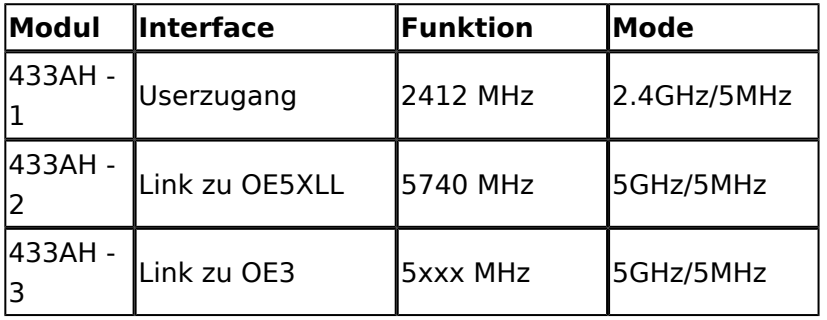

]]

## <span id="page-13-1"></span>**OE5XBR-1**

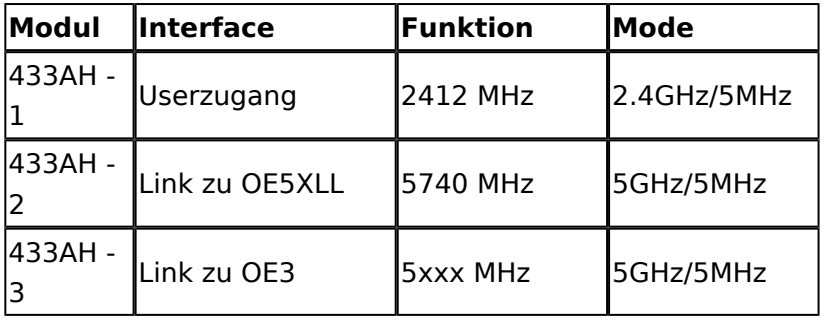

## <span id="page-13-2"></span>**OE5XBR-2**

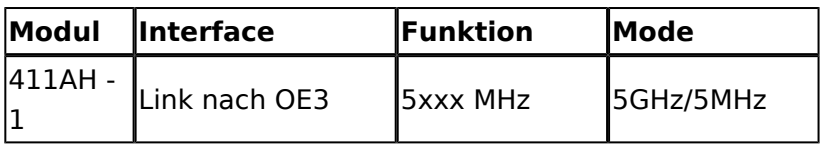

## <span id="page-13-3"></span>**OE5XBR-3**

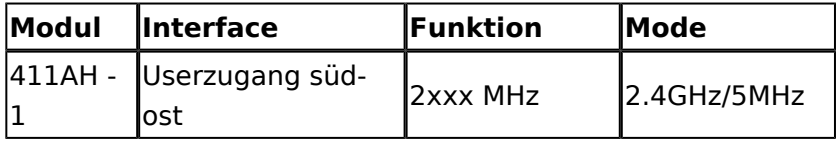

## <span id="page-13-4"></span>**OE5XLL-1**

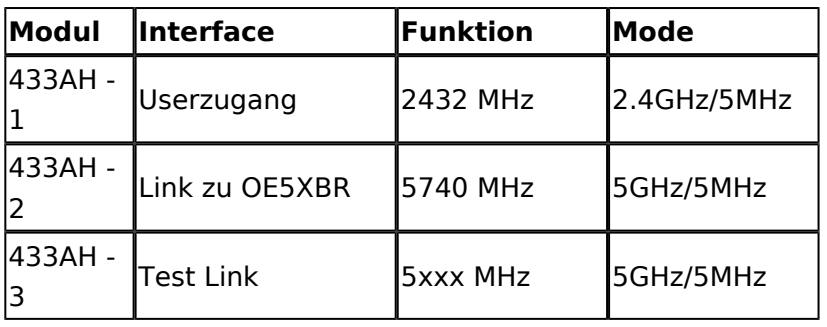

## <span id="page-14-0"></span>**OE5XLL-2**

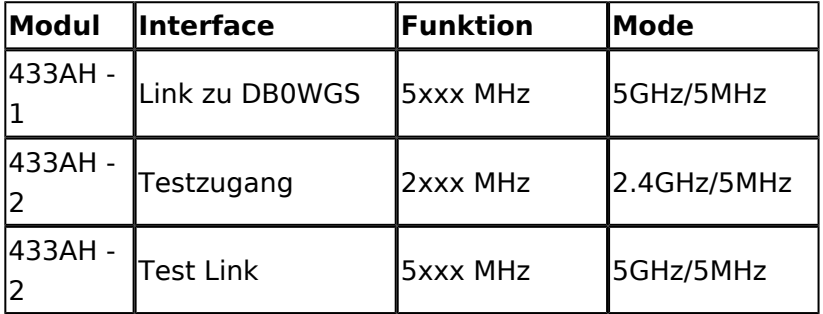

#### <span id="page-14-1"></span>**OE5XLL-3**

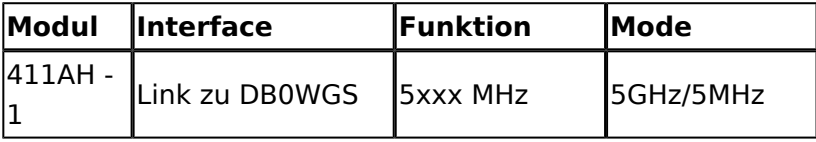

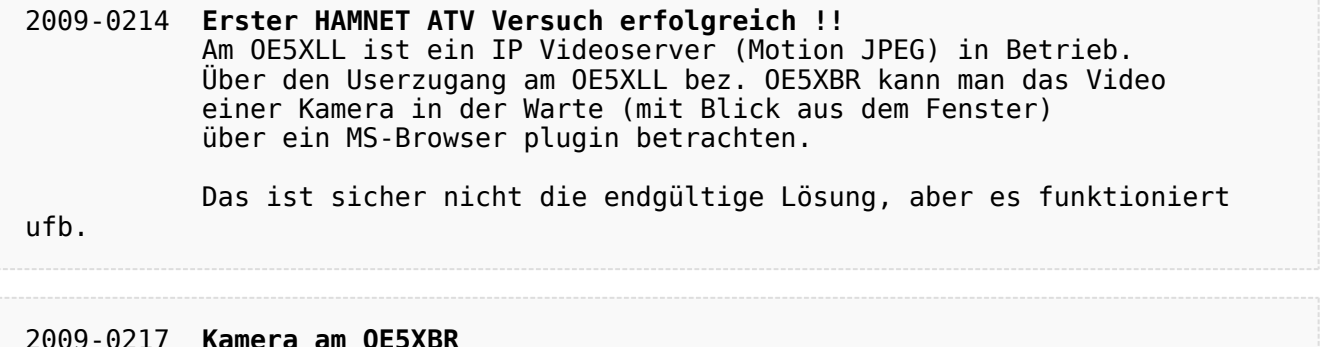

#### 2009-0217 **Kamera am OE5XBR** Am OE5XBR wurde ebenfalls eine Kamera montiert. Diese "schaut" über die Stadt Linz.

## <span id="page-15-0"></span>**Teststellungen OE5: Unterschied zwischen den Versionen**

[Versionsgeschichte interaktiv durchsuchen](https://wiki.oevsv.at) [VisuellWikitext](https://wiki.oevsv.at)

#### **[Version vom 27. November 2010, 23:16](#page-22-0)  [Uhr](#page-22-0) ([Quelltext anzeigen\)](#page-22-0)** [OE5AJP](#page-8-0) [\(Diskussion](https://wiki.oevsv.at/w/index.php?title=Benutzer_Diskussion:OE5AJP&action=view) | [Beiträge](https://wiki.oevsv.at/wiki/Spezial:Beitr%C3%A4ge/OE5AJP))

**[Version vom 2. November 2012, 23:49](#page-22-0)  [Uhr](#page-22-0) [\(Quelltext anzeigen](#page-22-0))**

- 
- [← Zum vorherigen Versionsunterschied](#page-22-0)

## [OE5HPM](#page-15-0) [\(Diskussion](https://wiki.oevsv.at/w/index.php?title=Benutzer_Diskussion:OE5HPM&action=view) | [Beiträge\)](https://wiki.oevsv.at/wiki/Spezial:Beitr%C3%A4ge/OE5HPM) [Zum nächsten Versionsunterschied →](#page-22-0)

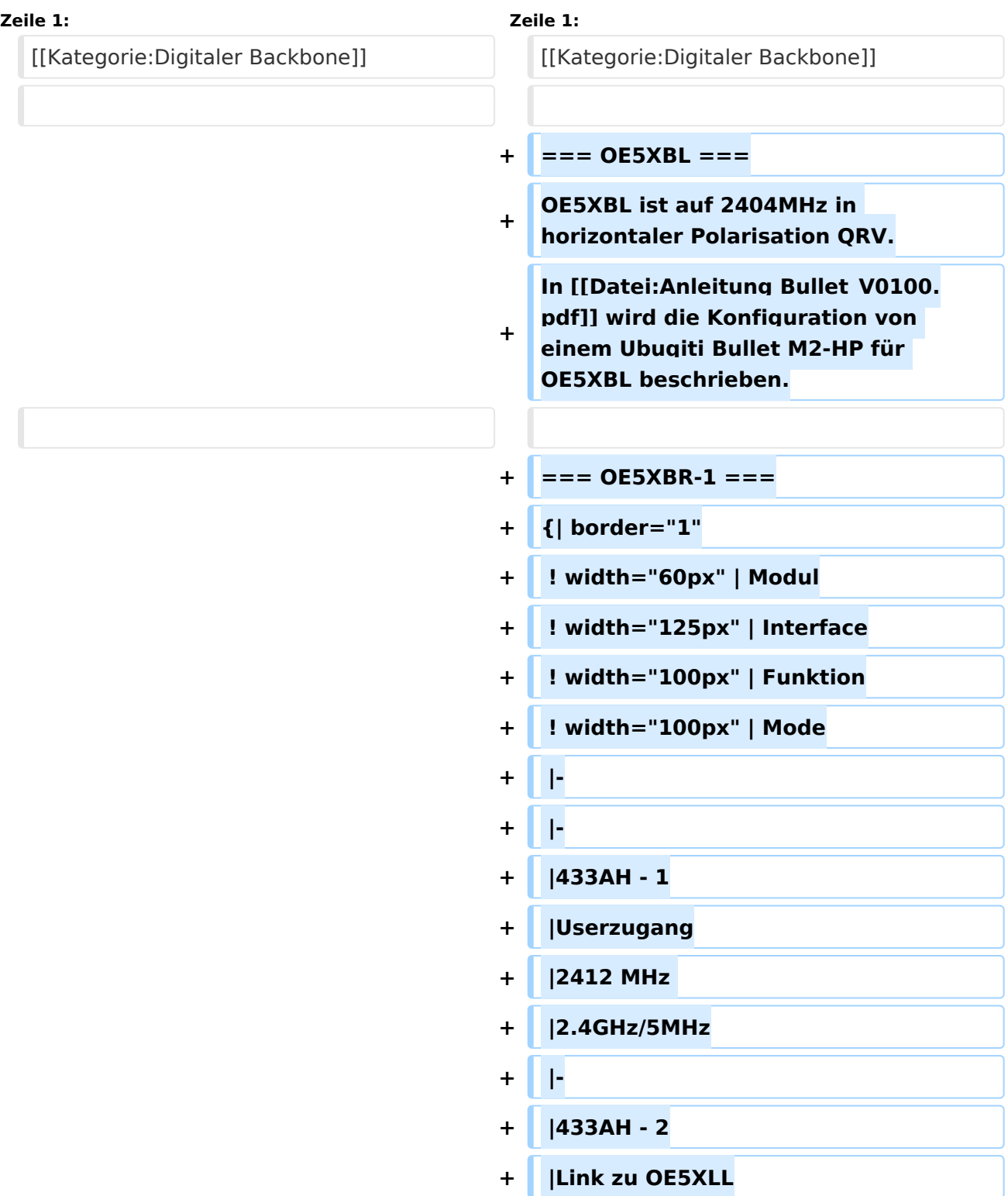

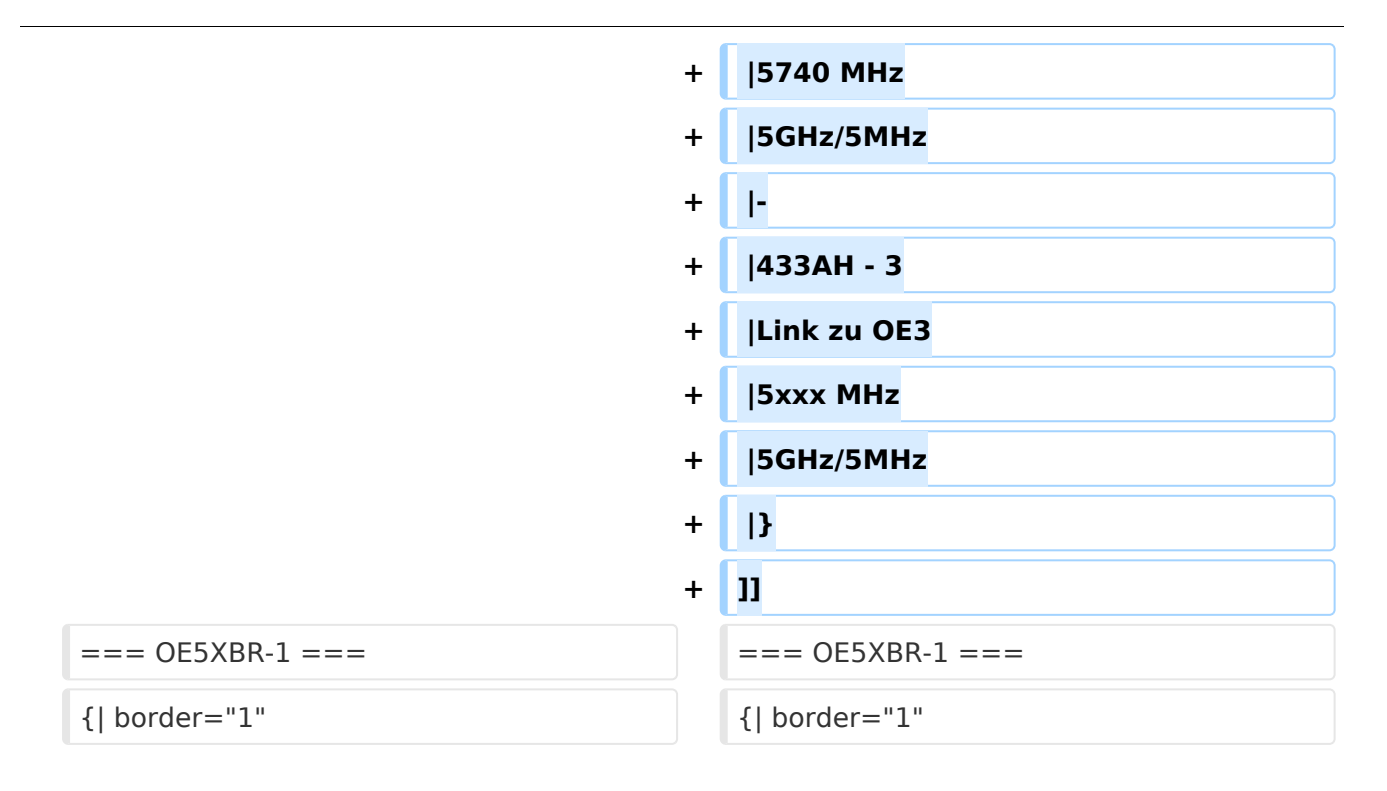

## Version vom 2. November 2012, 23:49 Uhr

## <span id="page-18-0"></span>**OE5XBL**

OE5XBL ist auf 2404MHz in horizontaler Polarisation QRV. In

# **HAMNET Zugangsdokumentation Bullet M2-HP**

Datum: 16. Oktober 2011

Anleitung Bullet.odt

 $16.10.11$ <br> $1/17$ 

wird die Konfiguration von einem Ubuqiti Bullet M2-HP für OE5XBL beschrieben.

## <span id="page-20-0"></span>**OE5XBR-1**

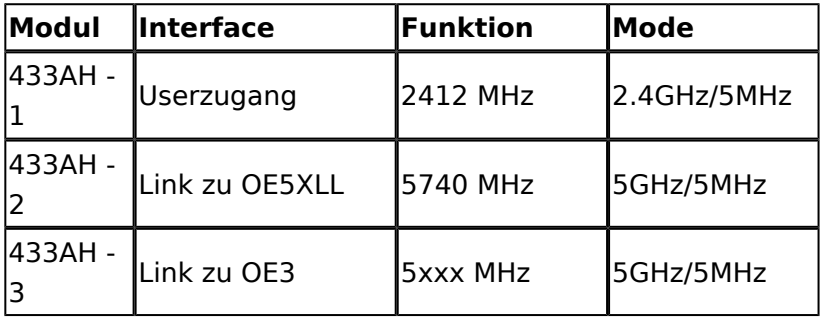

]]

## <span id="page-20-1"></span>**OE5XBR-1**

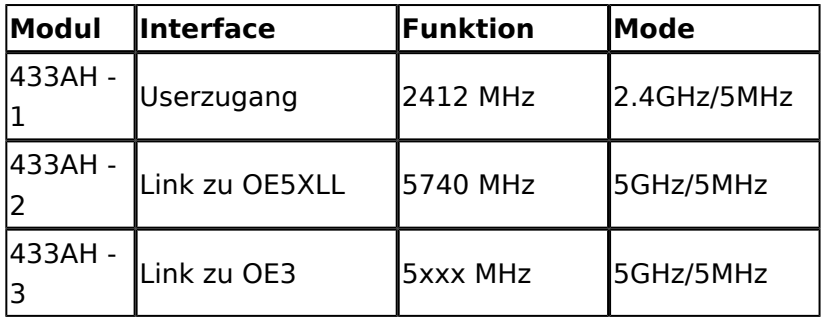

## <span id="page-20-2"></span>**OE5XBR-2**

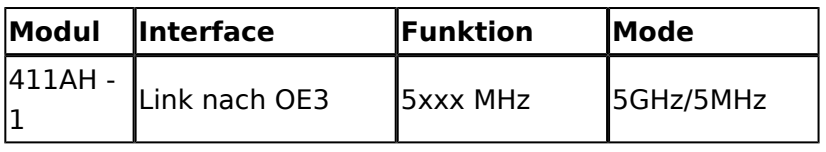

## <span id="page-20-3"></span>**OE5XBR-3**

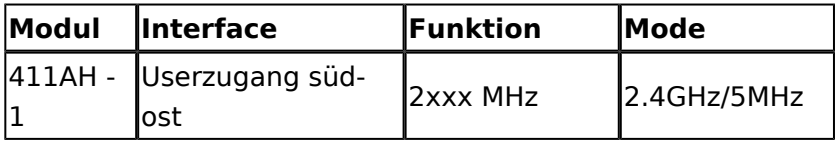

## <span id="page-20-4"></span>**OE5XLL-1**

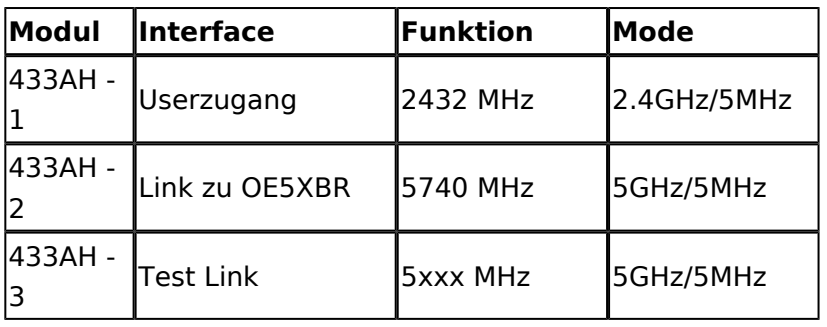

## <span id="page-21-0"></span>**OE5XLL-2**

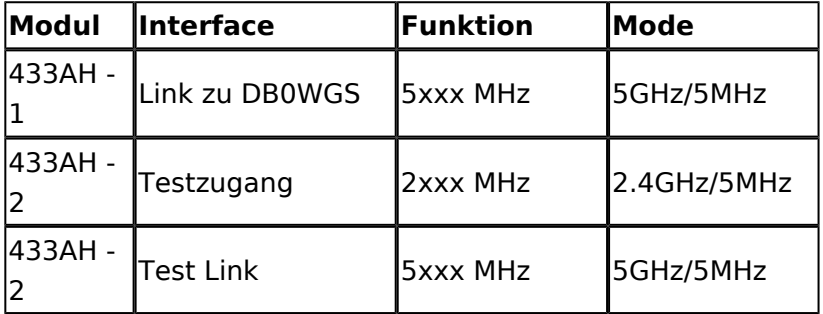

#### <span id="page-21-1"></span>**OE5XLL-3**

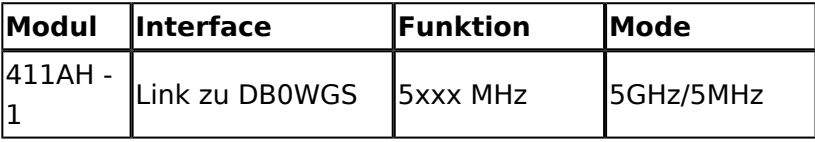

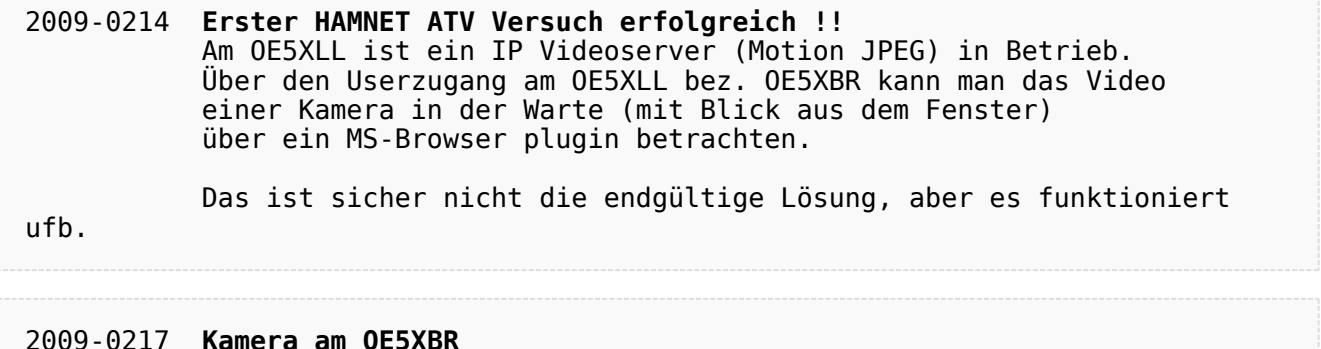

#### 2009-0217 **Kamera am OE5XBR** Am OE5XBR wurde ebenfalls eine Kamera montiert. Diese "schaut" über die Stadt Linz.

## <span id="page-22-0"></span>**Teststellungen OE5: Unterschied zwischen den Versionen**

[Versionsgeschichte interaktiv durchsuchen](https://wiki.oevsv.at) [VisuellWikitext](https://wiki.oevsv.at)

#### **[Version vom 27. November 2010, 23:16](#page-22-0)  [Uhr](#page-22-0) ([Quelltext anzeigen\)](#page-22-0)** [OE5AJP](#page-8-0) [\(Diskussion](https://wiki.oevsv.at/w/index.php?title=Benutzer_Diskussion:OE5AJP&action=view) | [Beiträge](https://wiki.oevsv.at/wiki/Spezial:Beitr%C3%A4ge/OE5AJP))

**[Version vom 2. November 2012, 23:49](#page-22-0)  [Uhr](#page-22-0) [\(Quelltext anzeigen](#page-22-0))**

- 
- [← Zum vorherigen Versionsunterschied](#page-22-0)

## [OE5HPM](#page-15-0) [\(Diskussion](https://wiki.oevsv.at/w/index.php?title=Benutzer_Diskussion:OE5HPM&action=view) | [Beiträge\)](https://wiki.oevsv.at/wiki/Spezial:Beitr%C3%A4ge/OE5HPM) [Zum nächsten Versionsunterschied →](#page-22-0)

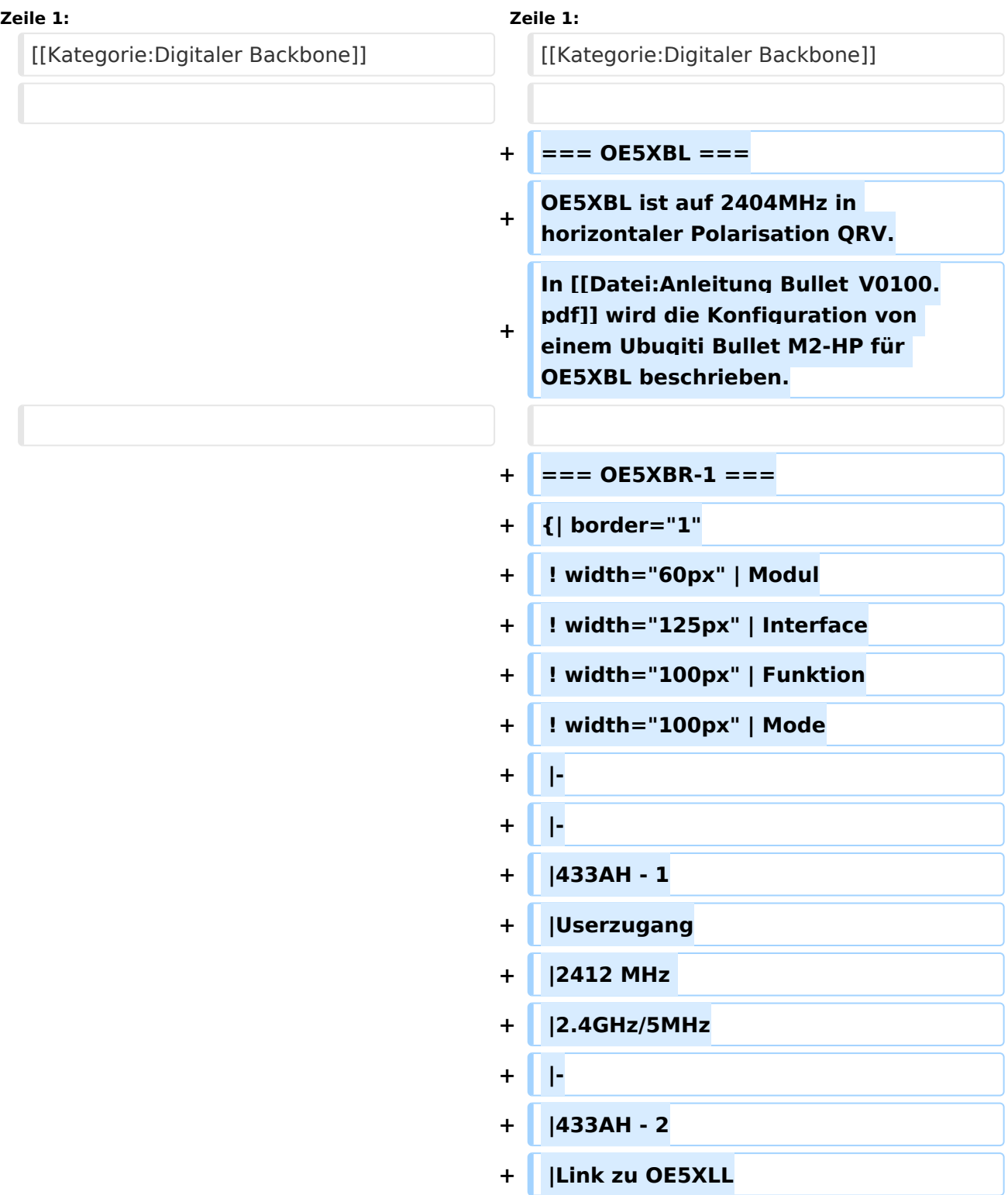

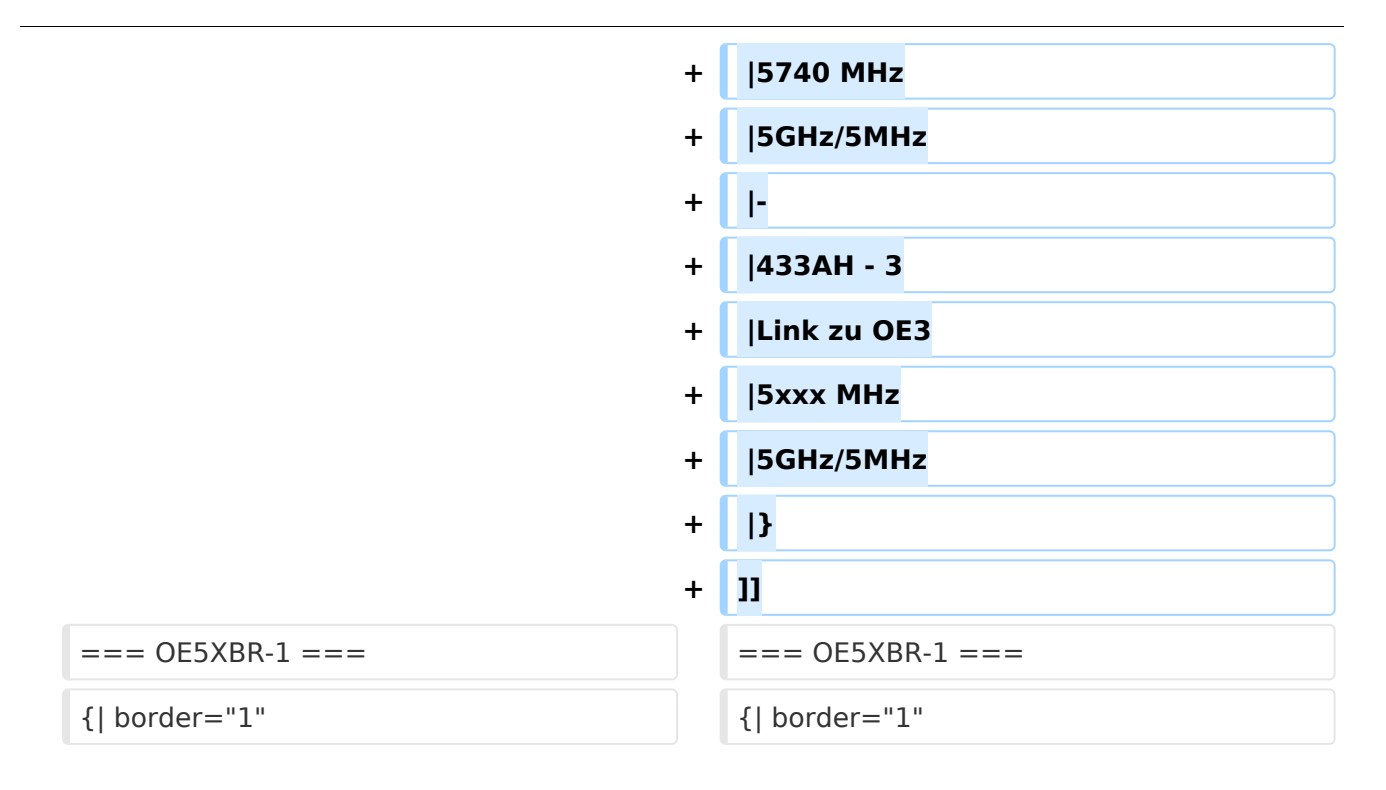

## Version vom 2. November 2012, 23:49 Uhr

## <span id="page-25-0"></span>**OE5XBL**

OE5XBL ist auf 2404MHz in horizontaler Polarisation QRV. In

# **HAMNET Zugangsdokumentation Bullet M2-HP**

Datum: 16. Oktober 2011

Anleitung Bullet.odt

 $16.10.11$ <br> $1/17$ 

wird die Konfiguration von einem Ubuqiti Bullet M2-HP für OE5XBL beschrieben.

## <span id="page-27-0"></span>**OE5XBR-1**

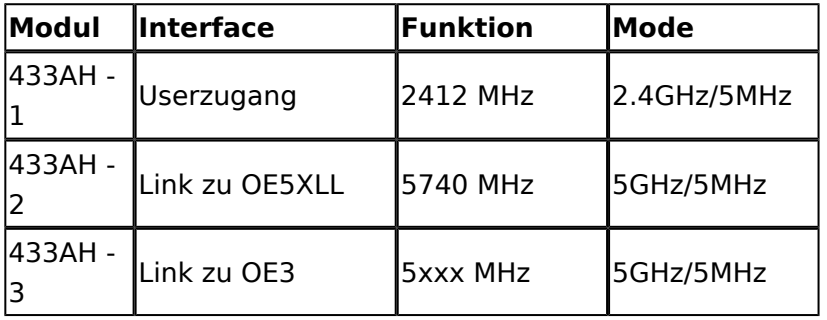

]]

## <span id="page-27-1"></span>**OE5XBR-1**

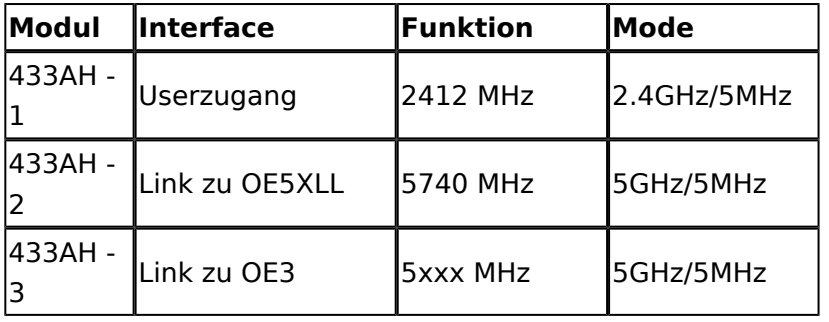

## <span id="page-27-2"></span>**OE5XBR-2**

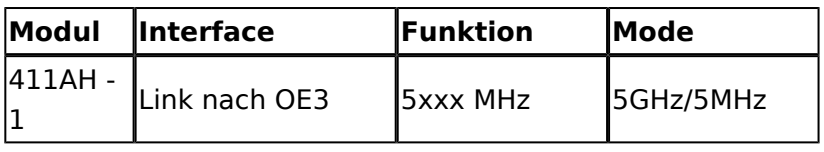

## <span id="page-27-3"></span>**OE5XBR-3**

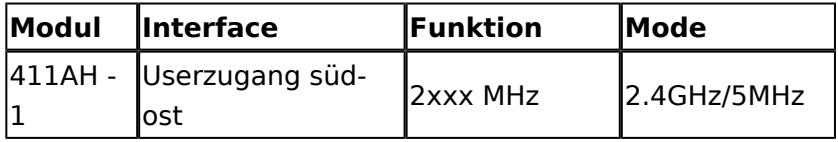

## <span id="page-27-4"></span>**OE5XLL-1**

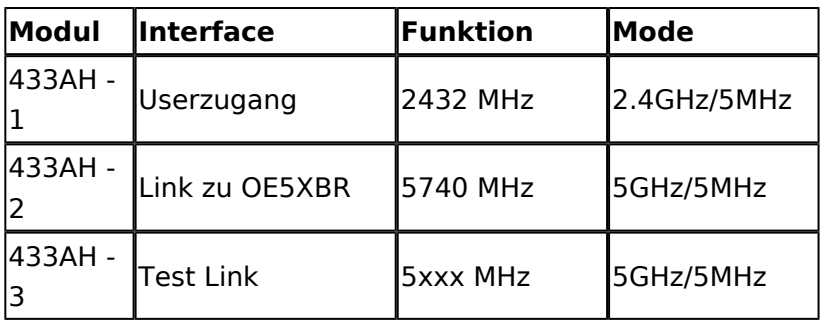

## <span id="page-28-0"></span>**OE5XLL-2**

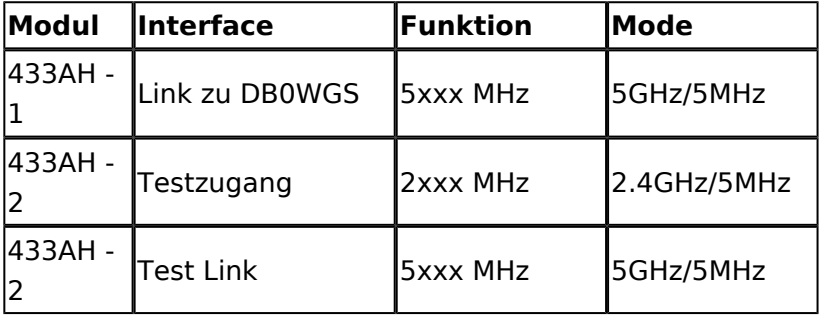

#### <span id="page-28-1"></span>**OE5XLL-3**

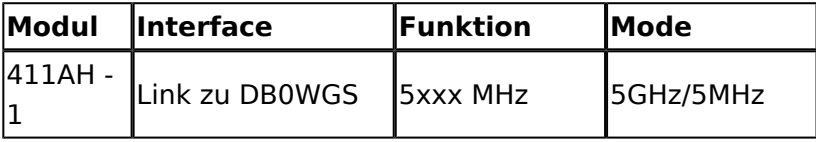

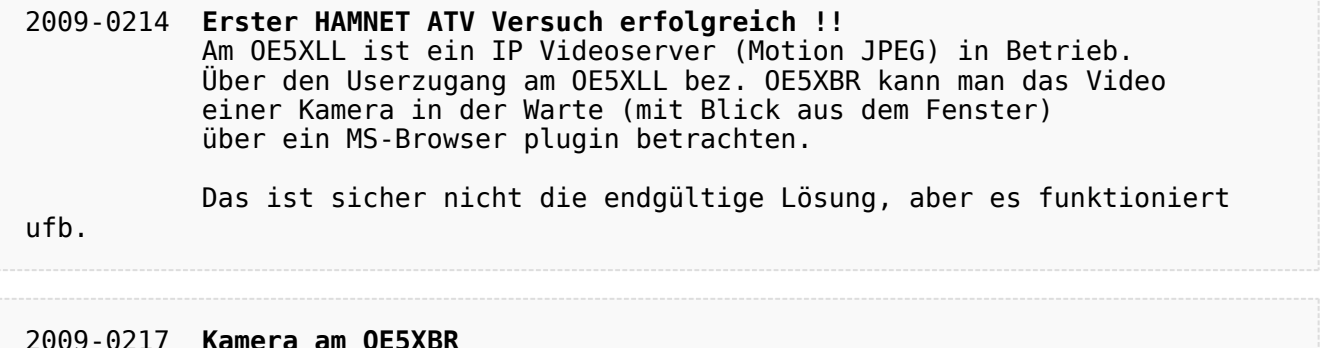

#### 2009-0217 **Kamera am OE5XBR** Am OE5XBR wurde ebenfalls eine Kamera montiert. Diese "schaut" über die Stadt Linz.